## Package 'FCO'

February 11, 2022

Title Flexible Cutoffs for Model Fit Evaluation in Covariance-Based Structural Models

#### Version 0.7.2

#### **Description**

A toolbox to derive flexible cutoffs for fit indices in 'Covariance-based Structural Equation Modeling' based on the paper by 'Niemand & Mai (2018)' [<doi:10.1007/s11747-018-0602-9>](https://doi.org/10.1007/s11747-018-0602-9). Flexible cutoffs are an alternative to fixed cutoffs - rules-of-thumb - regarding an appropriate cutoff for fit indices such as 'CFI' or 'SRMR'. It has been demonstrated that these flexible cutoffs perform better than fixed cutoffs in grey areas where misspecification is not easy to detect. The package provides an alternative to the tool at  $\langle \text{https://flexiblectuoffs.org>}$  as it allows to tailor flexible cutoffs to a given dataset and model, which is so far not available in the tool. The package simulates fit indices based on a given dataset and model and then estimates the flexible cutoffs. Some useful functions, e.g., to determine the 'GoF-' or 'BoFnature' of a fit index, are provided. So far, additional options for a relative use (is a model better than another?) are provided in an exploratory manner.

License GPL  $(>= 3)$ 

Encoding UTF-8

LazyData true

RoxygenNote 7.1.2

Imports lavaan, semTools, parallel, checkmate, data.table

Suggests rmarkdown, knitr, ggplot2, MASS, testthat (>= 3.0.0)

VignetteBuilder knitr

Config/testthat/edition 3

Author Thomas Niemand [aut, cre] (<<https://orcid.org/0000-0001-7677-1168>>), Robert Mai [ctb] (<<https://orcid.org/0000-0002-8364-9328>>)

Maintainer Thomas Niemand <thomas.niemand@gmail.com>

NeedsCompilation no

**Depends** R  $(>= 3.5.0)$ 

Repository CRAN

Date/Publication 2022-02-11 19:20:07 UTC

## <span id="page-1-0"></span>R topics documented:

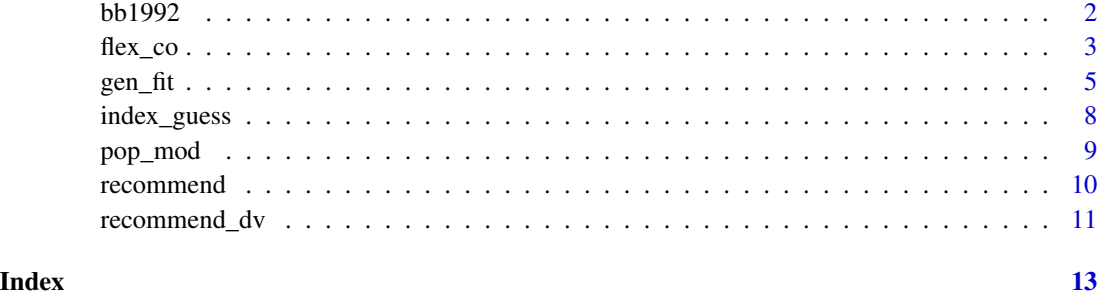

bb1992 *Dataset from Babakus & Boller (1992)*

#### Description

Data from Babakus & Boller (1992) who investigated the dimensionality of the SERVQUAL scale based on a sample of  $N = 502$ . The data is available as a data.frame (simulated via myrnorm in package MASS based on the correlation matrix provided by the authors) and used in the vignette.

#### Usage

data(bb1992)

#### Format

A data.frame of 22 variables (Q1-Q22) with 502 observations

#### Source

Provided in paper

#### References

Babakus, E., & Boller, G. W. (1992). An empirical assessment of the SERVQUAL scale. Journal of Business Research, 24(3), 253–268. https://doi.org/10.1016/0148-2963(92)90022-4

#### Examples

data(bb1992) head(bb1992, 3)

<span id="page-2-0"></span>

#### Description

Obtain flexible cutoffs for one or two models

#### Usage

flex\_co(fits, index, alpha.lev = 0.05, gof = NULL)

#### Arguments

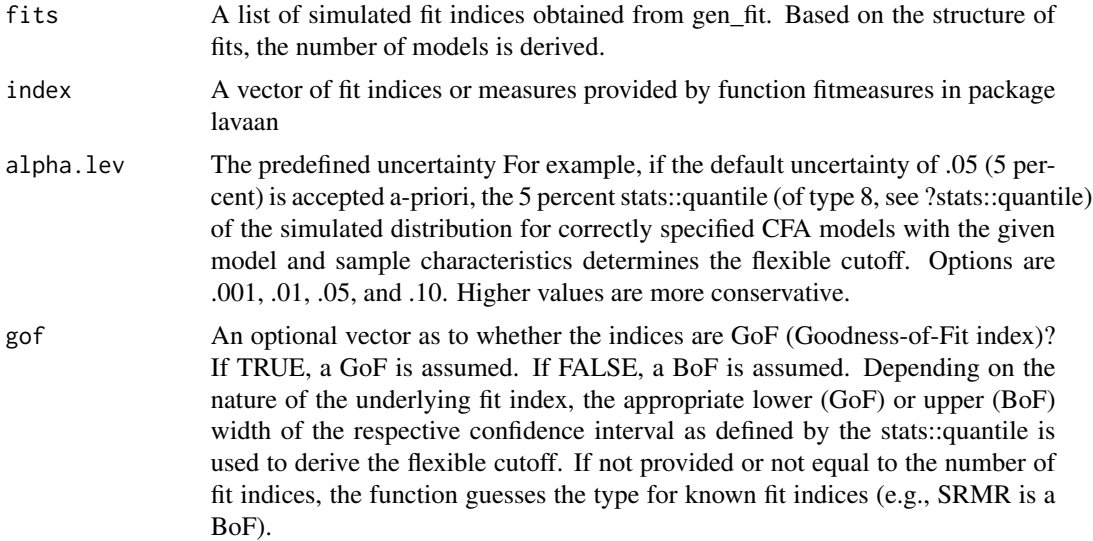

#### Value

A list of information regarding the selected fit index providing its flexible cutoff for the given parameters.

#### Examples

#Note: Demonstration only! Please use higher numbers of replications for your applications (>= 500). #A single model to obtain fit indices for  $mod < -$ "  $F1 = \sim Q5 + Q7 + Q8$  $F2 = ~Q2 + Q4$ F3 =  $\sqrt{010} + 011 + 012 + 013 + 018 + 019 + 020 + 021 + 022$  $F4 = \sqrt{01 + 017}$  $F5 = ~Q6 + Q14 + Q15 + Q16$ " fits.single  $\leq$  gen\_fit(mod1 = mod, x = bb1992, rep = 10, standardized = FALSE)

```
flex_co(fits = fits.single, index = c("CFI", "SRMR"))
#Two models, an unconstrained and a constrained model to compare fit indices
mod.com < -F1 = \sim Q5 + Q7 + Q8F2 = \sim Q2 + Q4F3 = \sqrt{010} + 011 + 012 + 013 + 018 + 019 + 020 + 021 + 022F4 = ~Q1 + Q17F5 = 06 + 014 + 015 + 016F1 \sim 0 * F2"
fits.con <- gen_fit(
mod1 = mod,
mod2 = mod.com,
x = bb1992,
rep = 10
)
flex_co(fits = fits.con,
       index = c("CFI", "SRMR"),alpha.lev = .05)
#Two models for discriminant validity testing, this resembles constraining with a cutoff of .9
fits.dv.con <- gen_fit(
mod1 = mod,
x = bb1992,
 rep = 10,dv = TRUE,
 dv.factors = c("F4", "F5"),dv.cutoff = .9
\lambdaflex_co(fits = fits.dv.con,
index = "CFI",alpha.lev = .05)
mod.dv.con <- "
F1 = 05 + 07 + 08F2 = 02 + 04F3 =~ Q10 + Q11 + Q12 + Q13 + Q18 + Q19 + Q20 + Q21 + Q22
F4 = ~Q1 + Q17F5 = \sim Q6 + Q14 + Q15 + Q16F4 \sim .9 * F5"
lavaan::fitmeasures(
lavaan::cfa(
   model = mod.dv.con,
   data = bb1992,auto.fix.first = FALSE,
   std.U = TRUE),
fit.measures = "cfi"
\mathcal{L}#Two models for discriminant validity testing, this resembles merging.
fits.dv.merge <- gen_fit(
 mod1 = mod,
```
#### <span id="page-4-0"></span>gen\_fit  $\sim$  5

```
x = bb1992,
 rep = 10,dv = TRUE,dv.factors = c("F4", "F5"),merge.mod = TRUE)
flex_co(fits = fits.dv.merge,
index = "CFI",alpha.lev = .05)
mod.dv.merge <- "
F1 = \sim Q5 + Q7 + Q8F2 = 2Q + Q4F3 = \sqrt{010} + 011 + 012 + 013 + 018 + 019 + 020 + 021 + 022F4 = 201 + 017 + 06 + 014 + 015 + 016"
lavaan::fitmeasures(
lavaan::cfa(
   model = mod.dv.merge,
   data = bb1992),
fit.measures = "cfi"
\lambda
```
#### gen\_fit *Obtain fit statistics from one or two models*

#### Description

Obtain fit statistics from one or two models

#### Usage

```
gen_fit(
 mod1,
 mod2 = NULL,x,
  rep = 500,type = "NM",
  dv =FALSE,
 dv.factors = NULL,
 merge.mod = FALSE,
 dv.cutoff = 0.9,standardized = TRUE,
  assume.mvn = TRUE,
 multi.core = TRUE,
 cores = 2,
  seed = 1111,
 pop.mod1 = NULL,
```
 $6$  gen\_fit

```
pop.mod2 = NULL
)
```
### Arguments

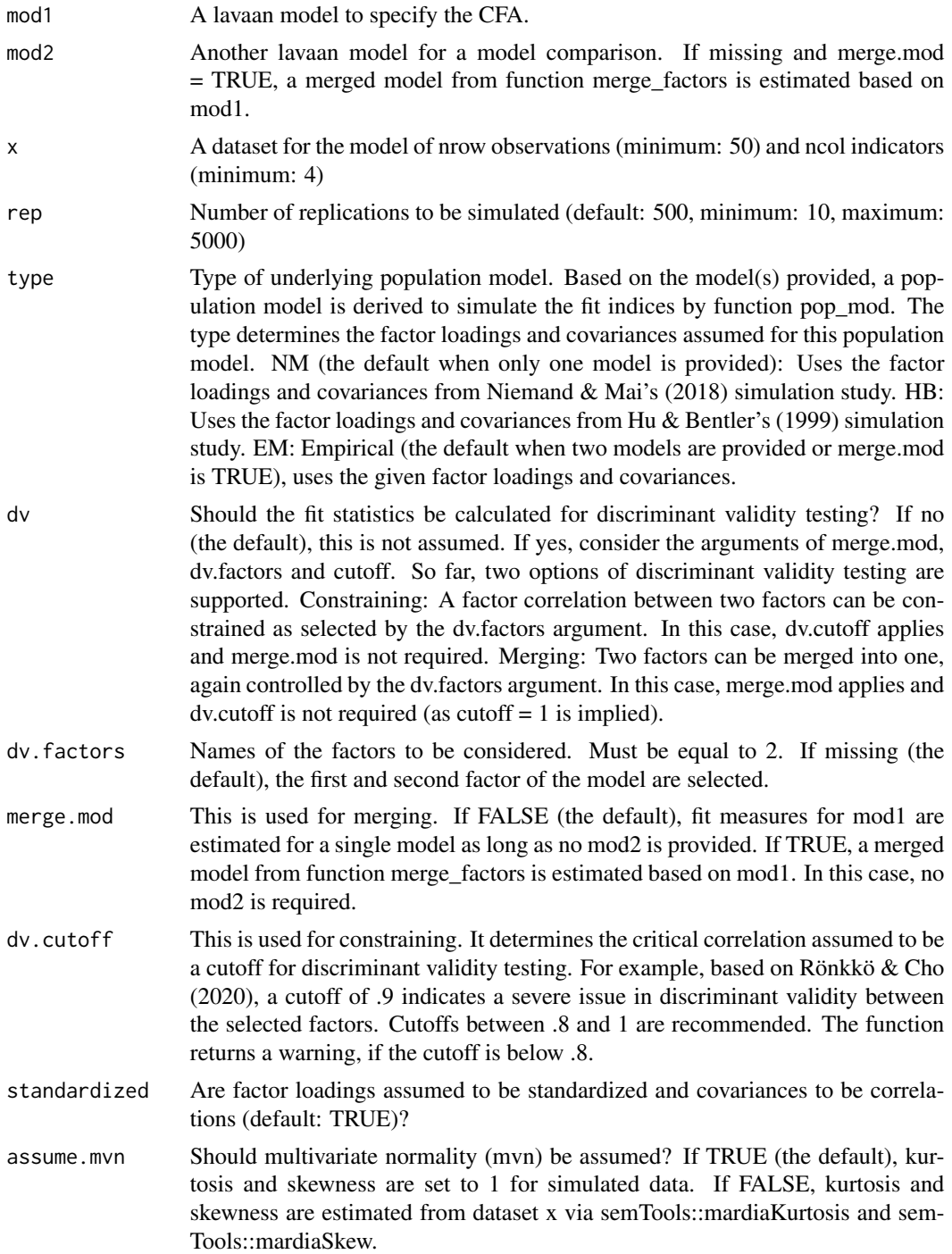

#### gen\_fit  $\sim$  7

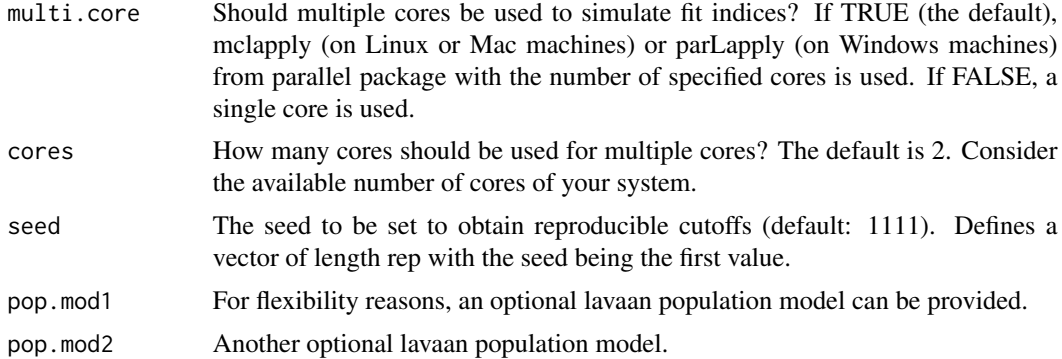

#### Value

A list of simulated fit statistics (fco) and all previously defined parameters.

#### References

Hu, L., & Bentler, P. M. (1999). Cutoff criteria for fit indexes in covariance structure analysis: Conventional criteria versus new alternatives. Structural Equation Modeling, 6(1), 1–55. https://doi.org/10.1080/10705519909540118

Niemand, T., & Mai, R. (2018). Flexible cutoff values for fit indices in the evaluation of structural equation models. Journal of the Academy of Marketing Science, 46(6), 1148—1172. https://doi.org/10.1007/s11747- 018-0602-9

Rönkkö, M., & Cho, E. (2020). An updated guideline for assessing discriminant validity. Organizational Research Methods. https://doi.org/10.1177/1094428120968614

#### Examples

```
#Note: Demonstration only! Please use higher numbers of replications for your applications (>= 500).
#A single model to obtain fit indices for
mod < - "
F1 = \sim Q5 + Q7 + Q8F2 = 02 + 04F3 = \sqrt{010} + 011 + 012 + 013 + 018 + 019 + 020 + 021 + 022F4 = \sim Q1 + Q17F5 = 06 + 014 + 015 + 016"
fits.single \leq gen_fit(mod1 = mod, x = bb1992, rep = 10, standardized = FALSE)
#Two models, an unconstrained and a constrained model to compare fit indices
mod.con <- "
F1 = \sim Q5 + Q7 + Q8F2 = ~Q2 + Q4F3 = \sqrt{010} + 011 + 012 + 013 + 018 + 019 + 020 + 021 + 022F4 = 01 + 017F5 = -06 + 014 + 015 + 016F1 \sim 0 * F2"
```

```
fits.con <- gen_fit(
mod1 = mod,
mod2 = mod.com,x = bb1992,
rep = 10\lambda#Two models for discriminant validity testing, this resembles constraining with a cutoff of .9
fits.dv.con <- gen_fit(
mod1 = mod,
x = bb1992,
rep = 10,dv = TRUE,dv.factors = c("F4", "F5"),
dv.cutoff = .9
)
#Two models for discriminant validity testing, this resembles merging.
fits.dv.merge <- gen_fit(
mod1 = mod,
x = bb1992,rep = 10,dv = TRUE,dv.factors = c("F4", "F5"),
merge.mod = TRUE
)
```
index\_guess *Helper function that guesses GoF or BoF from a given index name*

#### Description

Helper function that guesses GoF or BoF from a given index name Helper function that guesses GoF or BoF from a given index name

#### Usage

```
index_guess(index)
```

```
index_guess(index)
```
#### Arguments

index A fit index or measure provided by function fitmeasures in package lavaan

#### Value

Returns GoF (Goodness-of-Fit index) or BoF (Badness of Fit index). Returns GoF (Goodness-of-Fit index) or BoF (Badness of Fit index).

<span id="page-7-0"></span>

#### <span id="page-8-0"></span>pop\_mod 9

#### Examples

```
index_guess("cfi")
index_guess("tli")
index_guess("rmsea")
index_guess("srmr")
index_guess("cfi")
index_guess("tli")
index_guess("rmsea")
index_guess("srmr")
```
pop\_mod *Helper function to obtain population model for simulation based on data and model*

#### Description

Helper function to obtain population model for simulation based on data and model

#### Usage

pop\_mod(mod, x, type = "NM", standardized = TRUE,  $af1 = 0.7$ , aco = 0.3)

#### Arguments

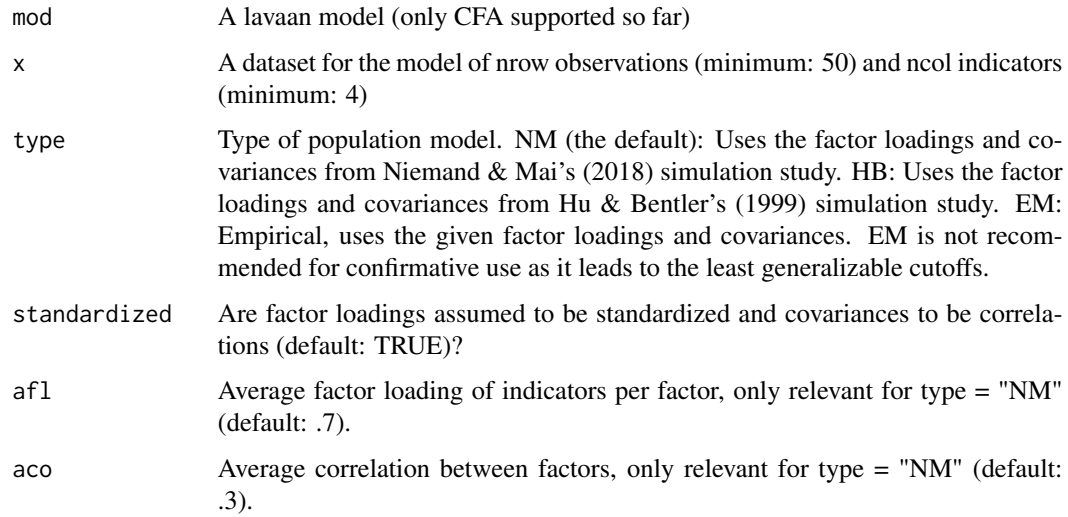

#### Value

List of population model type, standardized, average factor loading and average correlation. All values are round to three decimals.

#### Examples

```
mod < -"
F1 = \sim Q5 + Q7 + Q8F2 = 02 + 04F3 = \sqrt{010} + 011 + 012 + 013 + 018 + 019 + 020 + 021 + 022F4 = \sim Q1 + Q17F5 = -06 + 014 + 015 + 016"
pop_{mod}(mod, x = bb1992, type = "NM")$pop.mod
pop_{mod}(mod, x = bb1992, type = "HB")$pop.mod
pop_{mod}(mod, x = bb1992, type = "EM")$pop.mod
pop_{mod}(\text{mod}, x = bb1992, type = "NM", af1 = .9)$pop.mod
pop_{mod}(\text{mod}, x = bb1992, type = "NM", aco = .5)$pop.mod
pop_mod(mod, x = bb1992, type = "EM", standardized = FALSE)$pop.mod
```
recommend *Obtain recommendations based on Mai et al. (2021)*

#### Description

This function recommends pre-defined selected fit indices in case the user does not know which fit index should be used for model evaluation. Results may differ based on three settings, the sample size of the data, the research purpose of the investigated model and the focus of the model. For obvious reasons, this function only works for single models and does not accept any other model type.

#### Usage

```
recommend(
  fits,
  purpose = "novel",
  focus = "cfa",override = FALSE,
  index = NULL,digits = 3)
```
#### Arguments

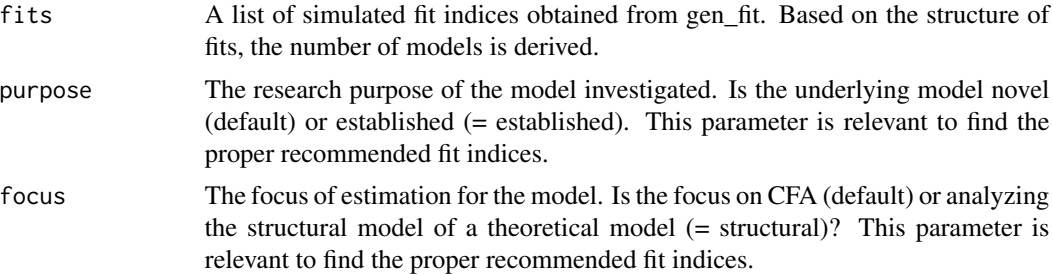

<span id="page-9-0"></span>

<span id="page-10-0"></span>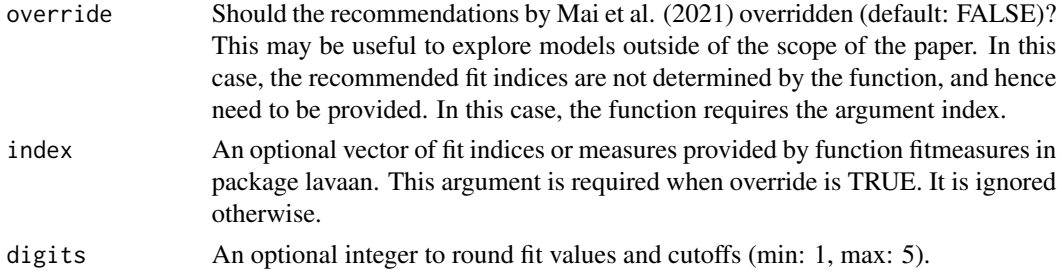

#### Value

A list of information regarding the recommended fit indices based on Mai et al. (2021) or when overridden, based on the provided indices.

#### **References**

Mai, R., Niemand, T., & Kraus, S. (2021). A Tailor-Fit Model Evaluation Strategy for Better Decisions about Structural Equation Models, Technological Forecasting & Social Change, 173(December) 121142. https://doi.org/10.1016/j.techfore.2021.121142

#### Examples

#Note: Demonstration only! Please use higher numbers of replications for your applications (>= 500).  $mod < -$ "  $F1 = 05 + 07 + 08$  $F2 = ~Q2 + Q4$ F3 =  $\sqrt{010} + 011 + 012 + 013 + 018 + 019 + 020 + 021 + 022$  $F4 = 01 + 017$  $F5 = 06 + 014 + 015 + 016$ " fits.single <- gen\_fit(mod1 = mod,  $x = bb1992$ , rep = 10, standardized = FALSE) recommend(fits.single) recommend(fits.single, purpose = "established") recommend(fits.single, override = TRUE, index = c("CFI", "SRMR"))

```
recommend_dv Obtain recommendations for discriminant validity testing
```
#### Description

This function recommends on potential issues for discriminant validity testing, based on differences between fit values and differences between flexible cutoffs. Two approaches of testing are supported: merging and constraining.

#### Usage

```
recommend_dv(fits, index = "CFI", digits = 3)
```
#### Arguments

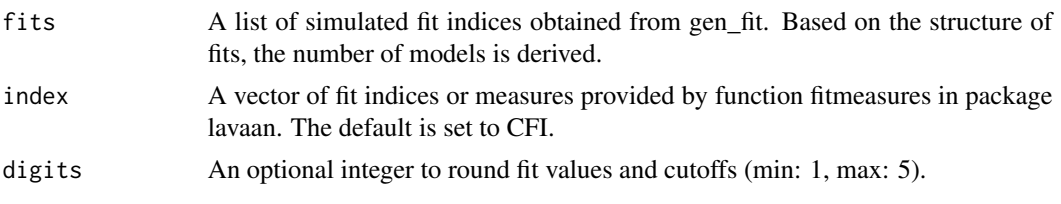

#### Value

A list of information regarding discriminant validity testing.

#### Examples

```
#Note: Demonstration only! Please use higher numbers of replications for your applications (>= 500).
mod < - "
F1 = \sim Q5 + Q7 + Q8F2 = 2Q + Q4F3 =~ Q10 + Q11 + Q12 + Q13 + Q18 + Q19 + Q20 + Q21 + Q22
F4 = \sim Q1 + Q17F5 = ~Q6 + Q14 + Q15 + Q16"
#Two models for discriminant validity testing, this resembles constraining with a cutoff of .9
fits.dv.con <- gen_fit(
mod1 = mod,
x = bb1992,
rep = 10,
 dv = TRUE,dv.factors = c("F4", "F5"),
dv.cutoff = .9
\lambdarecommend_dv(fits.dv.con)
#Two models for discriminant validity testing, this resembles merging.
fits.dv.merge <- gen_fit(
mod1 = mod,
x = bb1992,
 rep = 10,dv = TRUE,dv.factors = c("F4", "F5"),merge.mod = TRUE
\lambdarecommend_dv(fits.dv.merge)
```
# <span id="page-12-0"></span>Index

∗ datasets bb1992, [2](#page-1-0) bb1992, [2](#page-1-0) flex\_co, [3](#page-2-0) gen\_fit, [5](#page-4-0) index\_guess, [8](#page-7-0) pop\_mod, [9](#page-8-0) recommend, [10](#page-9-0) recommend\_dv, [11](#page-10-0)